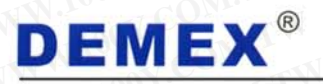

WWW.100Y.COM.TW WWW.100Y.CO<br>WWW.100Y.COM.TW WWW.100Y.CO<br>WWW.100Y.COM.TW WWW.100Y **膨特力电子(上海) 86-21-54151736**<br>胜特力电子(深圳 86-755-83298787 **WWW.100Y.COM.TW WWW.100Y.COM.TW WWW.100Y.COM.TW WWW.100Y.COM.TW WWW.100Y.COM.TW WWW.100Y.COM.TW WWW.100YWW.100YWW.100YWW.100YWW.100YWW.100YWW.100YWW.100YWW.100YWW.100YCWW.100YCWW.100YCWW.100YCWW.100YCWW.100YCWW.100YCWW.100YCWW.100YCWW.100YCWW.100YCWW.100YCWW.100YCWW.100YCWW.100YCWW.100YCWW.100YCWW.100YCWW.100YCWW.1 WWW.100Y.COM.TW WWW.100Y.COM.TW WWW.100Y.COM.TW WWW.100Y.COM.TW AND WWW.100Y.COM.TW AND FUSE** 

## CE

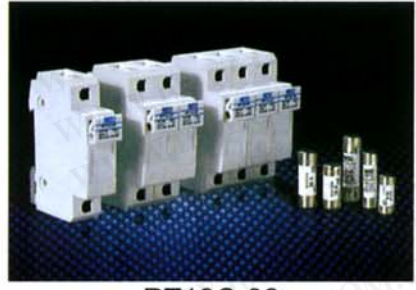

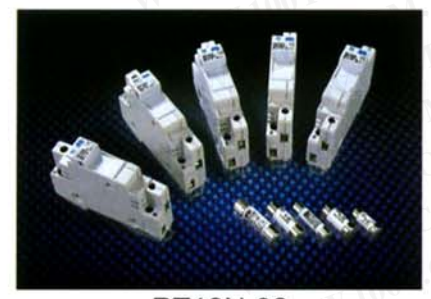

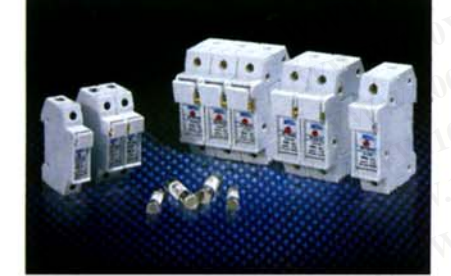

RT18-32X

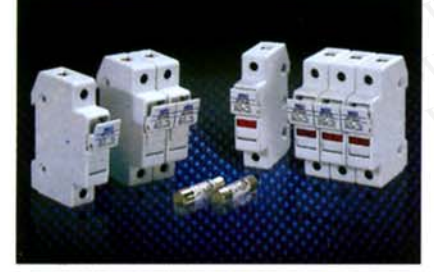

RT18M-32(X)-UL APPROVED

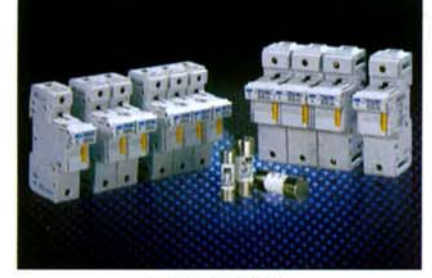

RT18-63X

**WWW.100Y.COM.TW WWW.100Y.COM.TW WWW.100Y.COM.TW WENTERS AND FUSE**<br>
WENSIONS:FUSE CARRIERS AND FUSE<br>
The RT18C-32, RT18N-32,RT18-32X and RT18M-32<br>
The RT18C-32, RT18N-32,RT18-32X and RT18M-32<br>
The RT18C-32, RT18N-32,RT18-32X and RT18M-32<br>
PT18m-32/Y) are III, approved **EMEX<sup>®</sup><br>
WENSIONS:FUSE CARRIERS AND FUSE**<br>
The RT18C-32, RT18N-32,RT18-32X and RT18M-32<br>
CARRIERS AND FUSE<br>
The RT18C-32, RT18N-32,RT18-32X and RT18M-32<br>
carriers for the 10.3 x 38 cartridge fuses.<br>
RT18m-32(x) are UL app **ENSIONS:FUSE CARRIERS AND FUSE**<br>
The RT18C-32, RT18N-32,RT18-32X and RT18M-32X<br>
carriers for the 10.3 x 38 cartridge fuses.<br>
RT18m-32(x) are UL approved type carrier The RT18<br>
RT18-63L are fuse Carrier for the 14 x 51 car **ENSIONS:FUSE CARRIERS AND FUSE**<br>The RT18C-32, RT18N-32,RT18-32X and RT18M-32X a<br>carriers for the 10.3 x 38 cartridge fuses.<br>RT18m-32(x) are UL approved type carrier The RT18-<br>RT18-63L are fuse Carrier for the 14 x 51 cart **EXECUTE CARRIERS AND FUSE**<br>
The RT18C-32, RT18N-32,RT18-32X and RT18M-32X are<br>
carriers for the 10.3 x 38 cartridge fuses.<br>
RT18-63L are fuse Carrier for the 14 x 51 cartridge fuse the<br>
ampere range is up to 63 Amp. For R The RT18C-32, RT18N-32,RT18-32X and RT18M-32X are<br>carriers for the 10.3 x 38 cartridge fuses.<br>RT18m-32(x) are UL approved type carrier The RT18-63.<br>RT18-63L are fuse Carrier for the 14 x 51 cartridge fuse the<br>ampere range The RT18C-32, RT18N-32,RT18-32X and RT18M-32X are the<br>
carriers for the 10.3 x 38 cartridge fuses.<br>
RT18m-32(x) are UL approved type carrier The RT18-63x<br>
RT18-63L are fuse Carrier for the 14 x 51 cartridge fuse the<br>
amper Extra lateral state of the 10.3 x 38 cartridge fuses.<br>
RT18m-32(x) are UL approved type carrier The RT18-63x a<br>
RT18-63L are fuse Carrier for the 14 x 51 cartridge fuse the<br>
ampere range is up to 63 Amp. For RT18 Series, 1 RT18m-32(x) are UL approved type carrier The RT18-63x are RT18-63L are fuse Carrier for the 14 x 51 cartridge fuse the ampere range is up to 63 Amp. For RT18 Series, 10.3 x 38 fus range is up to 32 Amp<br>The RT18N-32 provide **WWW.400Y.100W-32(x)** are OL approved type carrier The RT18-63x and<br>
RT18-63L are fuse Carrier for the 14 x 51 cartridge fuse the<br>
ampere range is up to 63 Amp. For RT18 Series, 10.3 x 38 fuse<br>
range is up to 32 Amp<br>
The R RT18-63L are fuse Carrier for the 14 x 51 cartridge fuse the<br>ampere range is up to 63 Amp. For RT18 Series, 10.3 x 38 fuse<br>range is up to 32 Amp<br>The RT18N-32 provide two in/out lines, providing a power cutting<br>function, Th ampere range is up to 63 Amp. For RT18 Series, 10.3 x 38 fuse<br>range is up to 32 Amp<br>The RT18N-32 provide two in/out lines, providing a power cutting<br>function, The neutral line is isolated when replacing the fuse link.<br>The

range is up to 32 Amp<br>
The RT18N-32 provide two in/out lines, providing a power cutting<br>
function, The neutral line is isolated when replacing the fuse link.<br>
The carriers and fuse links comply to IEC 269-1, IEC 269-2, IEC The RT18N-32 provide two in/out lines, providing a power cutting<br>function, The neutral line is isolated when replacing the fuse link.<br>The carriers and fuse links comply to IEC 269-1, IEC 269-2, IEC<br>269-2-1 and IEC 947-3. T The RT18N-32 provide two in/out lines, providing a power cutting<br>function, The neutral line is isolated when replacing the fuse link.<br>The carriers and fuse links comply to IEC 269-1, IEC 269-2, IEC<br>269-2-1 and IEC 947-3. T The RTToN-32 provide two involutions, providing a power cutting<br>function, The neutral line is isolated when replacing the fuse link.<br>The carriers and fuse links comply to IEC 269-1, IEC 269-2, IEC<br>269-2-1 and IEC 947-3. Th Function, The neutral line is isolated when replacing the fuse link.<br>
The carriers and fuse links comply to IEC 269-1, IEC 269-2, IEC<br>
269-2-1 and IEC 947-3. The carriers and fuse links are CE<br>
approved type and comply to The carriers and fuse links comply to IEC 269-1, IEC 269-2, IEC<br>269-2-1 and IEC 947-3. The carriers and fuse links are CE<br>approved type and comply to rated voltage of 500VAC with<br>working frequency of 50/60 Hz.<br>They are cap The carriers and fuse links comply to IEC 269-1, IEC 269-2, IEC<br>269-2-1 and IEC 947-3. The carriers and fuse links are CE<br>approved type and comply to rated voltage of 500VAC with<br>working frequency of 50/60 Hz.<br>They are cap 269-2-1 and IEC 947-3. The carriers and fuse links are CE<br>approved type and comply to rated voltage of 500VAC with<br>working frequency of 50/60 Hz.<br>They are capable of working under heat caused by rated current<br>and expected

**Event of the same and tast lines of 500VAC with**<br>
working frequency of 50/60 Hz.<br>
They are capable of working under heat caused by rated current<br>
and expected short impacting current of up to 100KA. The carrier<br>
contacts working frequency of 50/60 Hz.<br>
They are capable of working under heat caused by rated current<br>
and expected short impacting current of up to 100KA. The carrier<br>
contacts are of silver coated copper material.<br>
The DEMEX ca Working frequency of 50/60 Hz.<br>
They are capable of working under heat caused by rated current<br>
and expected short impacting current of up to 100KA. The carrier<br>
contacts are of silver coated copper material.<br>
The DEMEX ca They are capable of working under heat caused by rated current<br>and expected short impacting current of up to 100KA. The carrier<br>contacts are of silver coated copper material.<br>The DEMEX cartridge fuses are made from high du

They are capable of working under heat caused by rated current<br>and expected short impacting current of up to 100KA. The carrier<br>contacts are of silver coated copper material.<br>The DEMEX cartridge fuses are made from high du and expected short impacting current of up to 100KA. The carrier<br>contacts are of silver coated copper material.<br>The DEMEX cartridge fuses are made from high duty ceramic and<br>filled with chemically treated high-purity quart **EXERCISE SERVING SURFACE SERVING SURFACE SURFACE SURFACE SURFACE SURFACE SURFACE SURFACE SURFACE SURFACE SURFACE SURFACE SURFACE SURFACE SURFACE SURFACE SURFACE SURFACE SURFACE SURFACE COMPUTER COALS AND THE COMPUTER COAL EXECUTE: WE DEMEX cartridge fuses are made from high duty ceramic and<br>
He DEMEX cartridge fuses are made from high duty ceramic and<br>
Hed with chemically treated high-purity quartz sand acting as<br>
c-extinguishing medium.Do EXECUTE ASSEMUATE CONSERVANT OF SET AND ADDEDED THE SET AND THE SET AND THE SET AND THE SET AND THE SET AND THE SET AND PERK ASSEMBLY THE SET AND PERK FUSE CATERS case are plastic injected with fire stance and self-exting** DEMEX cartridge fuses are made from high duty ceramic and<br>with chemically treated high-purity quartz sand acting as<br>extinguishing medium.Dot welding of fuse element to the sil-<br>coated copper cap ensures reliable connection With chemically treated high-purity quartz sand acting as<br>
stinguishing medium.Dot welding of fuse element to the sil-<br>
ated copper cap ensures reliable connection.<br>
EMEX fuse carriers case are plastic injected with fire<br>

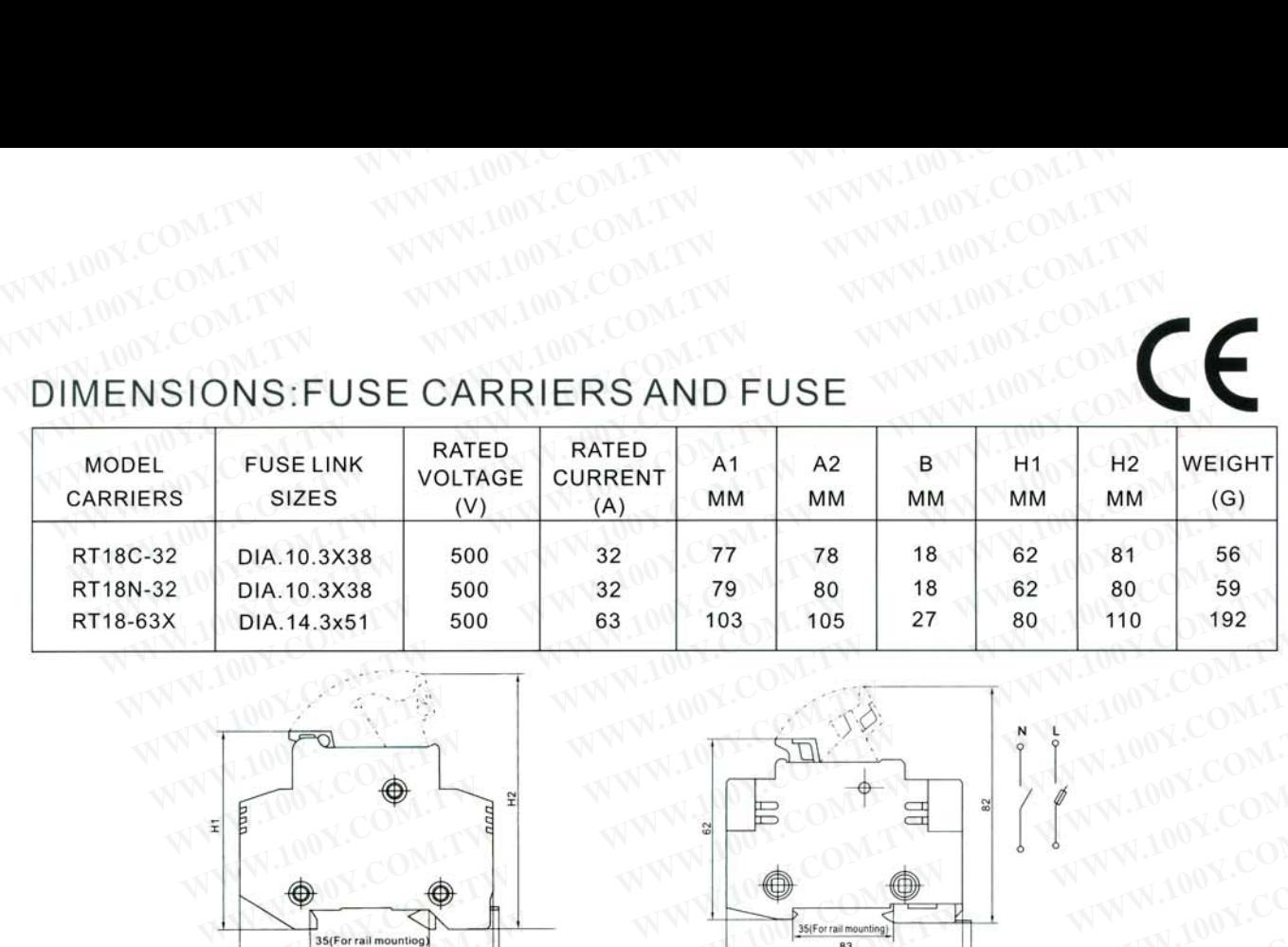

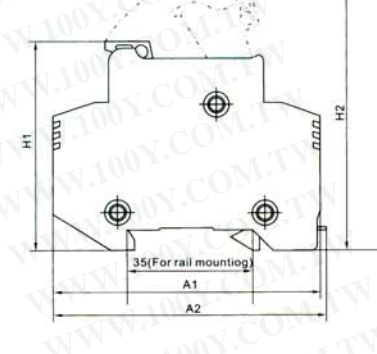

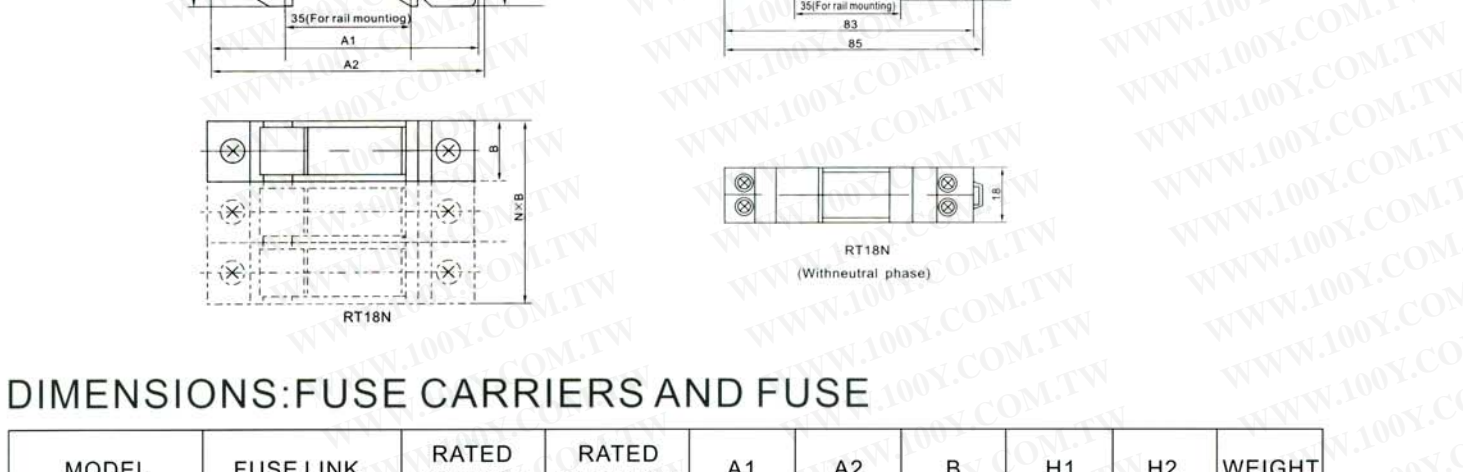

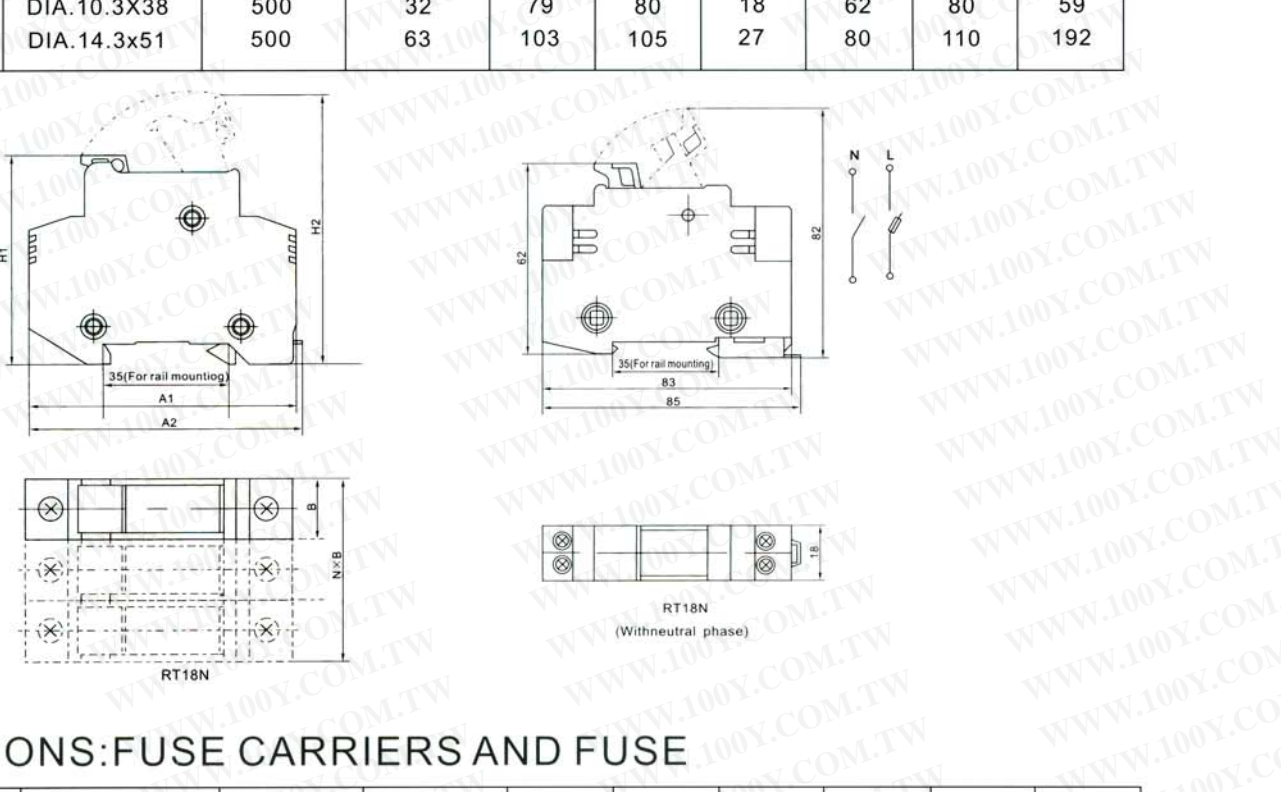

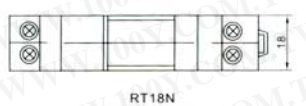

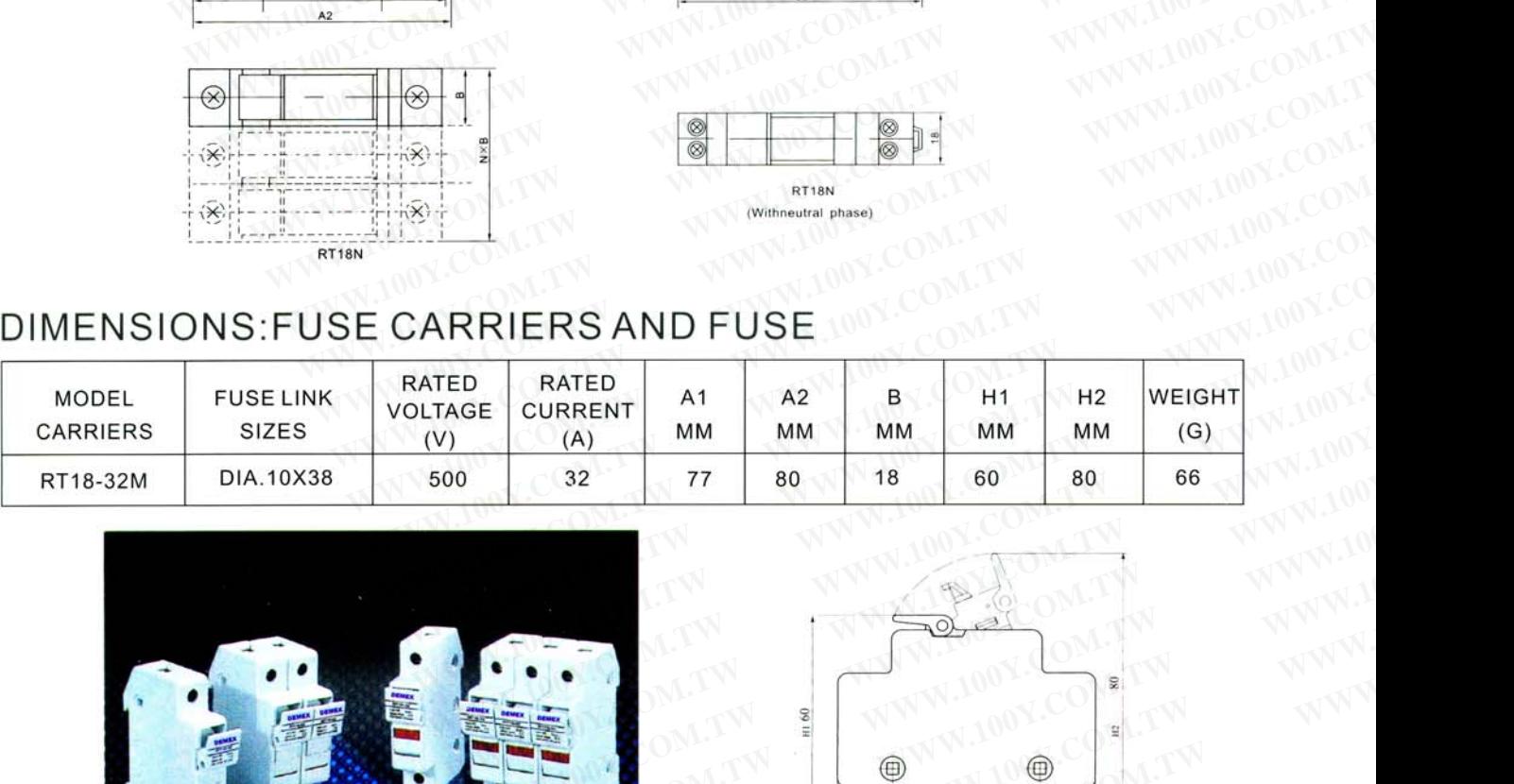

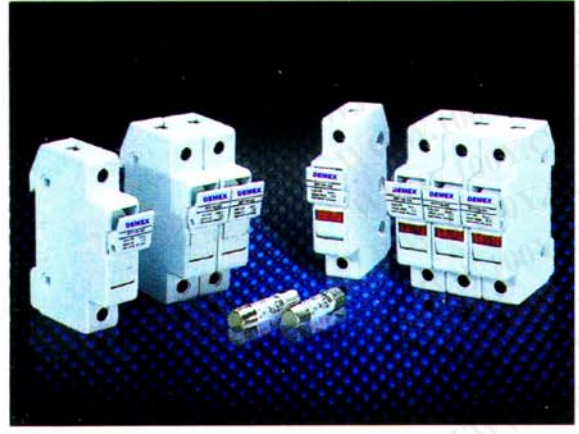

 $\blacksquare$ RT18-32M 1P, 2P, 3P

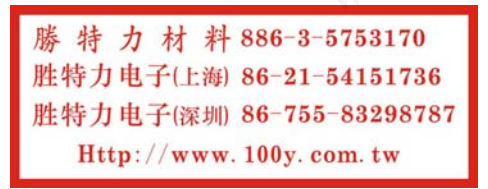

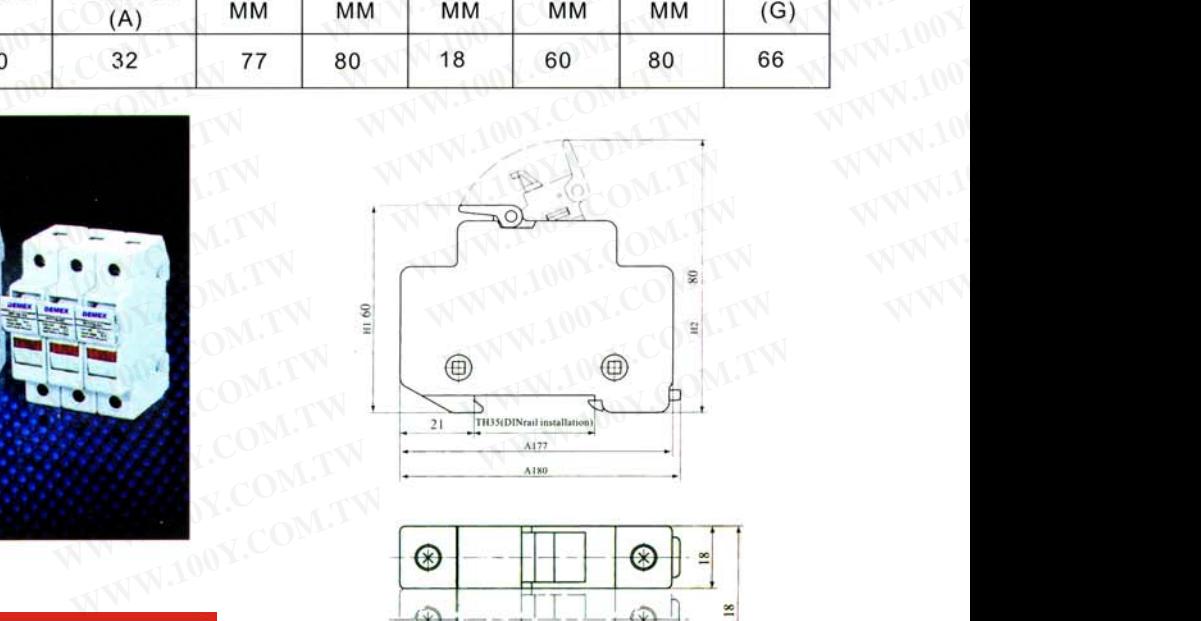

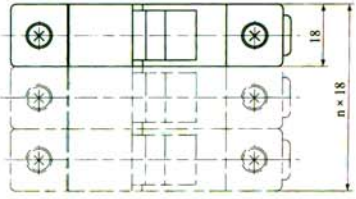